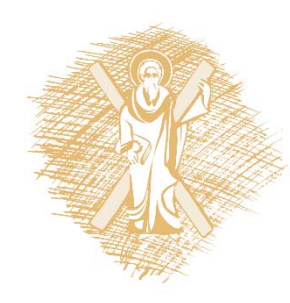

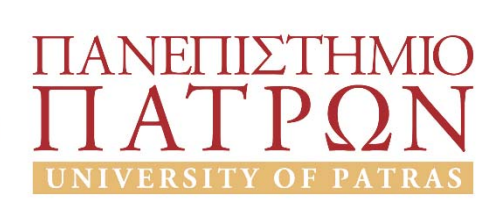

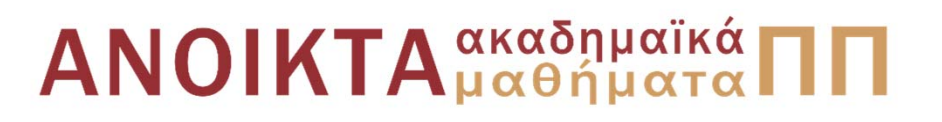

#### **Εισαγωγή στα Πληροφοριακά Συστήματα**

Ενότητα 13: Διαγραμματικές τεχνικές Επαναληπτικές ασκήσεις

Μπεληγιάννης Γρηγόριος Σχολή Οργάνωσης και Διοίκησης Επιχειρήσεων Τμήμα Διοίκησης Επιχειρήσεων Αγροτικών Προϊόντων & Τροφίμων ( Δ.Ε.Α.Π.Τ.)

#### **Σκοποί ενότητας**

• Να πραγματοποιήσουν οι φοιτητές επαναληπτικές ασκήσεις σχετικές με τη μοντελοποίηση Πληροφοριακών Συστημάτων με χρήση των διαγραμματικών τεχνικών που διδάχθηκαν στα πλαίσια του μαθήματος

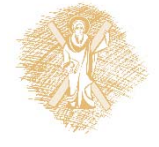

## **Περιεχόμενα ενότητας**

- 1<sup>η</sup> Άσκηση: Διάγραμμα Ροής Δεδομένων
- 2<sup>η</sup> Άσκηση: Διάγραμμα Ροής Δεδομένων
- 3<sup>η</sup> Άσκηση: Διάγραμμα Οντοτήτων Συσχετίσεων και Σχεσιακό Σχήμα

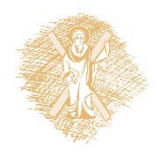

#### **ΠΣ εταιρείας ενοικίασης αυτοκινήτων (1/5)**

- Η εταιρεία «Αuto‐Rent» ενοικιάζει αυτοκίνητα δύο τύπων (4Χ4 και λιμουζίνες), σε ημερήσια βάση, σε τουρίστες που έρχονται στην Ελλάδα μέσω διαδικτυακών τουριστικών γραφείων
- Τα αυτοκίνητα παραλαμβάνονται μετά το μεσημέρι της ημέρας παραλαβής από τα γραφεία της εταιρείας στο αεροδρόμιο «Ελευθέριος Βενιζέλος» και παραδίνονται πριν από το μεσημέρι της ημέρας παράδοσης στον ίδιο χώρο

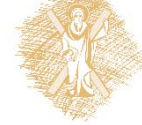

#### **ΠΣ εταιρείας ενοικίασης αυτοκινήτων (2/5)**

• Διατηρεί για το σκοπό αυτό αρχείο αυτοκινήτων, το οποίο περιλαμβάνει τα στοιχεία των αυτοκινήτων (αρ. εγγραφής, τύπος οχήματος, μάρκα, μοντέλο, κυβικά, τιμή ενοικίασης, φωτογραφία) και αρχείο κρατήσεων (αρ. εγγραφής, ημερομηνία παραλαβής, ημερομηνία παράδοσης, αρ. διαβατηρίου και αρ. πιστωτικής κάρτας του πελάτη)

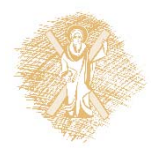

#### **ΠΣ εταιρείας ενοικίασης αυτοκινήτων (3/5)**

- Ο πελάτης καταχωρεί την ημερομηνία παραλαβής και παράδοσης και τύπο αυτοκινήτου και γίνεται αναζήτηση από το αρχείο κρατήσεων αυτοκινήτων στο διαδίκτυο
- Αμέσως μετά δημιουργείται κατάλογος των διαθέσιμων αυτοκινήτων που περιλαμβάνει τον αρ. εγγραφής, μάρκα, μοντέλο, κυβικά, φωτογραφία και τιμή ενοικίασης

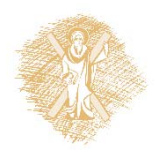

#### **ΠΣ εταιρείας ενοικίασης αυτοκινήτων (4/5)**

- Αν ο πελάτης το επιθυμεί μπορεί αμέσως να κάνει την κράτηση του αυτοκινήτου επιλέγοντας τον αρ. εγγραφής αυτοκινήτου και δίνοντας επιπλέον τον αριθμό διαβατηρίου και πιστωτικής κάρτας του
- Τα στοιχεία καταχωρούνται στο αρχείο κρατήσεων και τυπώνεται απόδειξη την οποία παίρνει ο πελάτης

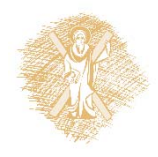

#### **ΠΣ εταιρείας ενοικίασης αυτοκινήτων (5/5)**

- Στο τέλος κάθε μέρας τυπώνεται για τον ιδιοκτήτη της εταιρείας κατάλογος με τα αυτοκίνητα που πρέπει να παραδοθούν σε πελάτες, αλλά και αυτά που θα πρέπει να επιστραφούν
- **Να σχεδιάσετε τα Διαγράμματα Ροής Δεδομένων (ΔΡΔ) μηδενικού και πρώτου επιπέδου για το συγκεκριμένο ΠΣ της εταιρείας ενοικίασης αυτοκινήτων**

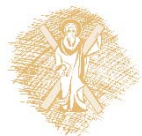

## **ΠΣ ταχυδρομείου (1/6)**

- Το ταχυδρομείο της γειτονιάς αποφάσισε να εκσυγχρονιστεί και να αναπτύξει ένα ΠΣ για τη διαχείριση των λειτουργιών του
- Κάθε φορά που φτάνουν ασφαλισμένα αντικείμενα στο ταχυδρομείο, οι υπάλληλοι του ταχυδρομείου καταχωρούν τα στοιχεία των ασφαλισμένων αντικειμένων στο αρχείο αντικειμένων

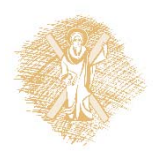

## **ΠΣ ταχυδρομείου (2/6)**

• Το αρχείο αυτό περιέχει τα στοιχεία που αναγράφονται στο αντικείμενο (ονοματεπώνυμο και διεύθυνση αποστολέα, ονοματεπώνυμο και διεύθυνση παραλήπτη), την ημερομηνία καταχώρησης του αντικειμένου στο αρχείο και ένα μοναδικό αριθμό αντικειμένου, ο οποίος δημιουργείται αυτόματα από το σύστημα

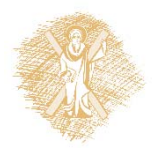

## **ΠΣ ταχυδρομείου (3/6)**

- Αμέσως μετά, εκτυπώνεται μια ειδοποίηση παραλαβής στην οποία αναγράφονται όλα τα πιο πάνω στοιχεία και ταχυδρομείται στον παραλήπτη
- Σε μεταγενέστερο στάδιο, ο παραλήπτης προσέρχεται στο ταχυδρομείο και παρουσιάζει την ειδοποίηση παραλαβής και την ταυτότητα του, για να παραλάβει το ασφαλισμένο αντικείμενο

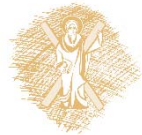

## **ΠΣ ταχυδρομείου (4/6)**

- Το αντικείμενο εντοπίζεται από το αρχείο αντικειμένων χρησιμοποιώντας το μοναδικό αριθμό αντικειμένου που αναγράφεται στην ειδοποίηση παραλαβής
- Ο αριθμός της ταυτότητας του παραλήπτη,<sup>ο</sup> αριθμός του αντικειμένου και η ημερομηνία παράδοσης καταχωρούνται στο αρχείο παραδοθέντων αντικειμένων και παραδίδεται το αντικείμενο στον παραλήπτη

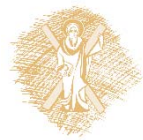

## **ΠΣ ταχυδρομείου (5/6)**

- Αμέσως μετά, το συγκεκριμένο αντικείμενο διαγράφεται από το αρχείο αντικειμένων
- Στο τέλος κάθε ημέρας, δημιουργείται κατάλογος που περιλαμβάνει τα στοιχεία των αντικειμένων που παραμένουν στο ταχυδρομείο για περισσότερο από ένα μήνα
- Ο κατάλογος αυτός παραδίδεται στη διεύθυνση του ταχυδρομείου

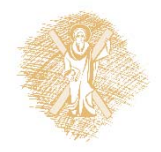

## **ΠΣ ταχυδρομείου (6/6)**

• **Να σχεδιάσετε τα Διαγράμματα Ροής Δεδομένων (ΔΡΔ) μηδενικού και πρώτου επιπέδου για το συγκεκριμένο ΠΣ Ταχυδρομείου**

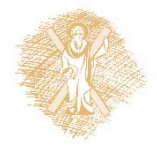

# **ΒΔ Εταιρείας (1/5)**

- Έστω ότι θέλουμε να σχεδιάσουμε μια Βάση Δεδομένων για τη διαχείριση των δεδομένων μιας ιδιωτικής εταιρείας (υπάλληλοι, τμήματα, έργα)
- Για κάθε υπάλληλο θέλουμε να αποθηκεύονται το επώνυμό του, το όνομά του, το φύλο του, ο μισθός του, ο κωδικός του και η ημερομηνία γέννησής του

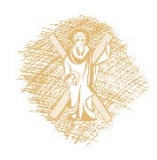

# **ΒΔ Εταιρείας (2/5)**

- Κάθε υπάλληλος μπορεί να έχει πολλά μέλη οικογένειας (προστατευόμενα)
- Για κάθε προστατευόμενο μέλος θέλουμε να αποθηκεύεται το όνομά του, το φύλο του, η ημερομηνία γέννησής του και η σχέση του με τον υπάλληλο
- Κάθε υπάλληλος μπορεί να εργάζεται σε ένα ή περισσότερα έργα, ενώ ανήκει σε ένα μόνο τμήμα

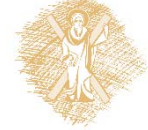

# **ΒΔ Εταιρείας (3/5)**

- Πρέπει να αποθηκεύονται οι ώρες που εργάζεται κάθε υπάλληλος σε κάθε έργο την ημέρα
- Κάθε έργο χαρακτηρίζεται από την επωνυμία του, τον κωδικό του και την τοποθεσία του
- Κάθε τμήμα της εταιρείας μπορεί να εποπτεύει πολλά έργα, ενώ κάθε έργο εποπτεύεται αυστηρά από ένα και μόνο ένα τμήμα

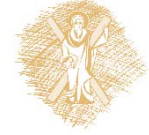

# **ΒΔ Εταιρείας (4/5)**

- Για κάθε τμήμα πρέπει να αποθηκεύεται η επωνυμία του, ο κωδικός του και οι τοποθεσίες του (υπάρχει περίπτωση ένα τμήμα να έχει εγκαταστάσεις σε περισσότερες από μία τοποθεσίες)
- Κάθε τμήμα έχει έναν υπάλληλο ως διευθυντή. Θέλουμε να αποθηκεύεται η ημερομηνία ανάληψης καθηκόντων

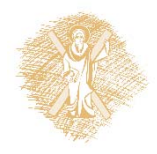

# **ΒΔ Εταιρείας (5/5)**

- Κάθε υπάλληλος έχει ένα μόνο προϊστάμενο, ο οποίος φυσικά είναι και αυτός υπάλληλος της εταιρείας
- **Σχεδιάστε το ΔΟΣ που αντιστοιχεί στην παραπάνω περιγραφή και στη συνέχεια κατασκευάστε το σχεσιακό σχήμα των πινάκων της ΒΔ**

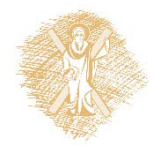

#### **Χρηματοδότηση**

- • Το παρόν εκπαιδευτικό υλικό έχει αναπτυχθεί στ<sup>o</sup> πλαίσι<sup>o</sup> του εκπαιδευτικού έργου του διδάσκοντα.
- • Το έργο «**Ανοικτά Ακαδημαϊκά Μαθήματα στο Πανεπιστήμιο Πατρών**» έχει χρηματοδοτήσει μόνο την αναδιαμόρφωση του εκπαιδευτικού υλικού.
- • Το έργο υλοποιείται στο πλαίσιο του Επιχειρησιακού Προγράμματος «Εκπαίδευση και Δια Βίου Μάθηση» και συγχρηματοδοτείται από την Ευρωπαϊκή Ένωση (Ευρωπαϊκό Κοινωνικό Ταμείο) και από εθνικούς πόρους.

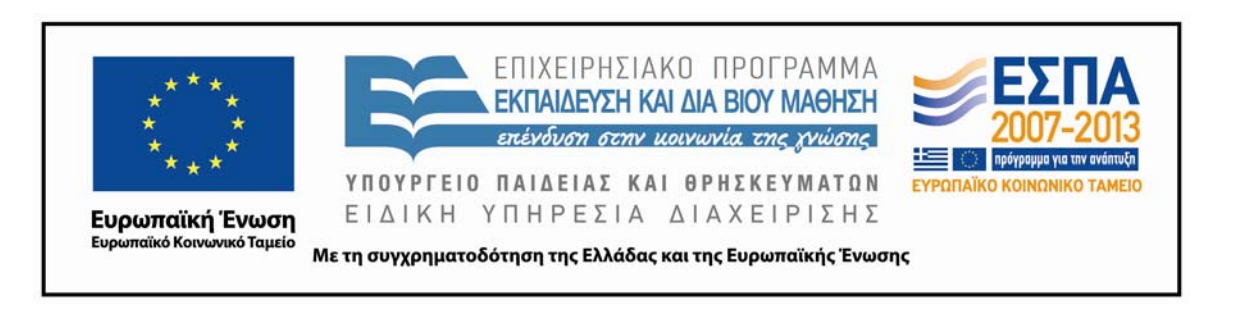

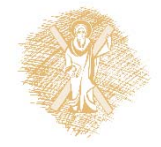

#### **Σημειώματα**

## **Σημείωμα Ιστορικού Εκδόσεων Έργου**

Το παρόν έργο αποτελεί την έκδοση 1.0.

Έχουν προηγηθεί οι κάτωθι εκδόσεις:

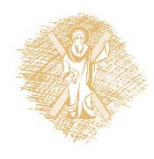

## **Σημείωμα Αναφοράς**

Copyright Πανεπιστήμιο Πατρών, Γρηγόριος Μπεληγιάννης. «Εισαγωγή στα Πληροφοριακά Συστήματα. Διαγραμματικές τεχνικές – Επαναληπτικές ασκήσεις». Έκδοση: 1.0. Πάτρα 2015. Διαθέσιμο από τη δικτυακή διεύθυνση: https://eclass.upatras.gr/modules/document/document.php?course=DEAPT1 27.

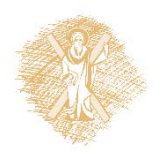

## **Σημείωμα Αδειοδότησης**

Το παρόν υλικό διατίθεται με τους όρους της άδειας χρήσης Creative Commons Αναφορά, Μη Εμπορική Χρήση Παρόμοια Διανομή 4.0 [1] ή μεταγενέστερη, Διεθνής Έκδοση. Εξαιρούνται τα αυτοτελή έργα τρίτων π.χ. φωτογραφίες, διαγράμματα <sup>κ</sup>.λ.π., τα οποία εμπεριέχονται σε αυτό και τα οποία αναφέρονται μαζί με τους όρους χρήσης τους στο «Σημείωμα Χρήσης Έργων Τρίτων».

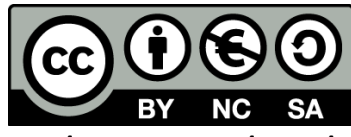

[1] http://creativecommons.org/licenses/by‐nc‐sa/4.0/

Ως **Μη Εμπορική** ορίζεται η χρήση:

- • που δεν περιλαμβάνει άμεσο ή έμμεσο οικονομικό όφελος από την χρήση του έργου, για το διανομέα του έργου και αδειοδόχο
- • που δεν περιλαμβάνει οικονομική συναλλαγή ως προϋπόθεση για τη χρήση ή πρόσβαση στο έργο
- • που δεν προσπορίζει στο διανομέα του έργου και αδειοδόχο έμμεσο οικονομικό όφελος (<sup>π</sup>.χ. διαφημίσεις) από την προβολή του έργου σε διαδικτυακό τόπο

Ο δικαιούχος μπορεί να παρέχει στον αδειοδόχο ξεχωριστή άδεια να χρησιμοποιεί το έργο για εμπορική χρήση, εφόσον αυτό του ζητηθεί.

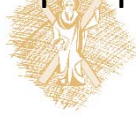